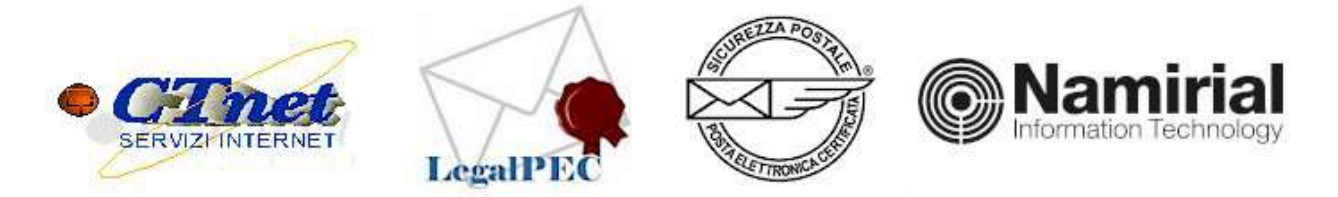

## MODULO PER LA RICHIESTA DELLA CANCELLAZIONE DI UNA CASELLA PEC La presente richiesta è valida esclusivamente per le caselle certificate legalpec.net

Con il presente modulo si richiede la sospensione e la successiva cancellazione della PEC da effettuarsi in

data: ........../........../................... (NB: la data non può andare oltre la data di scadenza effettiva della PEC. Dopo la sospensione, che avverrà alla data indicata, per la definitiva cancellazione occorreranno dai 5 ai 15 giorni)

Casella PEC: ............................................................................................@legalpec.net

(IMPORTANTE: scrivere nella riga sottostante la password della casella in modo chiaro e leggibile e per meglio identificare i caratteri maiuscoli della password sottolineare gli stessi)

Password della PEC: …...............................................................................................

## Dati del Titolare/Intestatario della Casella PEC:

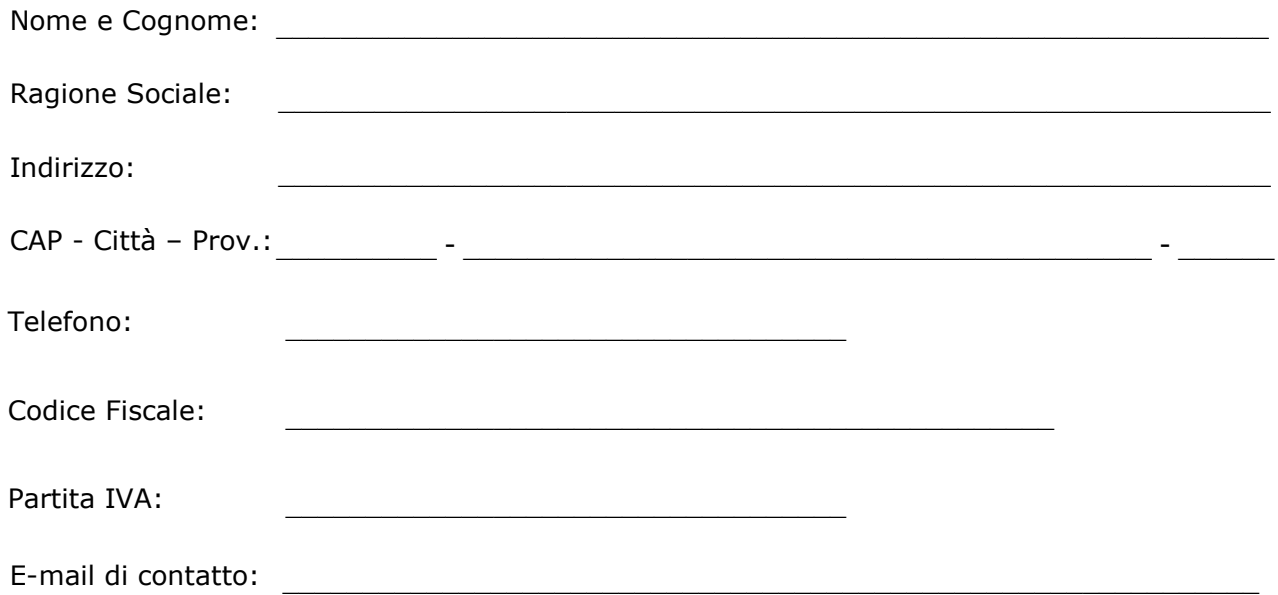

La presente richiesta, dopo averla scansionata, può essere inviata (come allegato) dal tuo indirizzo PEC al nostro indirizzo PEC ctnet@legalpec.net oppure dal tuo indirizzo convenzionale al nostro indirizzo convenzionale: legalpec@ctnet.it

Allegare fotocopia di un documento di identità valido del titolare della casella PEC

Data: \_\_\_\_\_\_/\_\_\_\_\_\_/\_\_\_\_\_\_\_\_\_\_\_

Firma del Titolare